```
Workgroup: EXTRA
Internet-Draft:
draft-ietf-extra-sieve-snooze-02
Updates: 5232 (if approved)
Published: 16 August 2021
Intended Status: Standards Track
Expires: 17 February 2022
Authors: K. Murchison
R. Signes
N. Jenkins
        Fastmail
                       Fastmail
                                   Fastmail
               Sieve Email Filtering: Snooze Extension
```
# <span id="page-0-0"></span>**[Abstract](#page-0-0)**

<span id="page-0-1"></span>This document describes the "snooze" extension to the Sieve email filtering language. The "snooze" extension gives Sieve the ability to postpone the delivery of an incoming email message into a target mailbox until a later point in time. [¶](#page-0-1)

## <span id="page-0-2"></span>**[Status of This Memo](#page-0-2)**

<span id="page-0-3"></span>This Internet-Draft is submitted in full conformance with the provisions of BCP 78 and BCP 79.

<span id="page-0-4"></span>Internet-Drafts are working documents of the Internet Engineering Task Force (IETF). Note that other groups may also distribute working documents as Internet-Drafts. The list of current Internet-Drafts is at [https://datatracker.ietf.org/drafts/current/.](https://datatracker.ietf.org/drafts/current/)

<span id="page-0-5"></span>Internet-Drafts are draft documents valid for a maximum of six months and may be updated, replaced, or obsoleted by other documents at any time. It is inappropriate to use Internet-Drafts as reference material or to cite them other than as "work in progress."

<span id="page-0-6"></span>This Internet-Draft will expire on 17 February 2022.

# <span id="page-0-7"></span>**[Copyright Notice](#page-0-7)**

<span id="page-0-8"></span>Copyright (c) 2021 IETF Trust and the persons identified as the document authors. All rights reserved.

<span id="page-0-9"></span>This document is subject to BCP 78 and the IETF Trust's Legal Provisions Relating to IETF Documents (<https://trustee.ietf.org/license-info>) in effect on the date of publication of this document. Please review these documents carefully, as they describe your rights and restrictions with respect to this document. Code Components extracted from this document must include Simplified BSD License text as described in Section 4.e of the Trust Legal Provisions and are provided without warranty as described in the Simplified BSD License.

# <span id="page-1-0"></span>**[Table of Contents](#page-1-0)**

- [1.](#page-1-1) [Introduction](#page-1-1)
- [2.](#page-1-2) [Conventions Used in This Document](#page-1-2)
- [3.](#page-2-0) [Capability Identifier](#page-2-0)
- [4.](#page-2-1) [Snooze Action](#page-2-1)
	- [4.1](#page-2-2). [Mailbox Argument](#page-2-2)
	- [4.2](#page-3-0). [Weekdays Argument](#page-3-0)
	- [4.3](#page-3-1). [Times and TZID Arguments](#page-3-1)
		- [4.3.1.](#page-3-2) [Awaken Times Examples](#page-3-2)
	- [4.4](#page-4-0). [Interaction with Extensions to the Fileinto Action](#page-4-0)
		- [4.4.1.](#page-5-0) [Imap4flags Extension](#page-5-0)
		- [4.4.2.](#page-6-0) [Mailbox Extension](#page-6-0)
		- [4.4.3.](#page-6-1) [Special-Use Extension](#page-6-1)
		- [4.4.4.](#page-6-2) [MailboxID Extension](#page-6-2)
- [5.](#page-7-0) [Implementation Status](#page-7-0)
- [6.](#page-8-0) [Security Considerations](#page-8-0)
- [7.](#page-8-1) [Privacy Considerations](#page-8-1)
- [8.](#page-8-2) [IANA Considerations](#page-8-2)
	- [8.1](#page-8-3). [Registration of Sieve Extension](#page-8-3)
	- [8.2](#page-8-4). [Registration of IMAP Mailbox Name Attribute](#page-8-4)
- [9.](#page-9-0) [Acknowledgments](#page-9-0)
- [10.](#page-9-1) [References](#page-9-1)
	- [10.1](#page-9-2). [Normative References](#page-9-2)
	- [10.2](#page-10-0). [Informative References](#page-10-0)

[Appendix A.](#page-11-0) [Change History \(To be removed by RFC Editor before](#page-11-0) [publication\)](#page-11-0)

[Authors' Addresses](#page-11-1)

# <span id="page-1-1"></span>**[1. Introduction](#page-1-1)**

<span id="page-1-3"></span>Users are not always ready, willing, or able to read and respond to email messages at the time of their arrival. Sometimes it is desirable to have messages appear in a mailbox at a more convenient time for the user to act upon them.

<span id="page-1-4"></span>This document defines an extension to the **Sieve language** [RFC5228] that enables scripts to postpone the delivery of a message into a target mailbox until a later point in time.

## <span id="page-1-2"></span>**[2. Conventions Used in This Document](#page-1-2)**

<span id="page-1-5"></span>Conventions for notations are as in Section 1.1 of [\[RFC5228](#page-10-1)], including use of the "Usage:" label for the definition of action and tagged arguments syntax.

<span id="page-1-6"></span>The key words "MUST", "MUST NOT", "REQUIRED", "SHALL", "SHALL NOT", "SHOULD", "SHOULD NOT", "RECOMMENDED", "NOT RECOMMENDED", "MAY", and "OPTIONAL" in this document are to be interpreted as described in

BCP 14 [[RFC2119\]](#page-9-3) [\[RFC8174](#page-10-2)] when, and only when, they appear in all capitals, as shown here.

### <span id="page-2-0"></span>**[3. Capability Identifier](#page-2-0)**

<span id="page-2-3"></span>Sieve implementations that implement this extension have an identifier of "snooze" for use with the capability mechanism.

### <span id="page-2-1"></span>**[4. Snooze Action](#page-2-1)**

<span id="page-2-4"></span>Usage: snooze \*AWAKEN-OPTIONS <times: string-list> [¶](#page-2-4)

<span id="page-2-5"></span>The AWAKEN-OPTIONS argument is defined here in [ABNF \[RFC4234](#page-9-4)] syntax so that it can be modified by other extensions.

<span id="page-2-6"></span>AWAKEN-OPTIONS = MAILBOX / WEEKDAYS / TZID

; each option MUST NOT appear more than once

; however, per Section 2.6.2 of RFC 5228,

; the tagged arguments in AWAKEN-OPTIONS

; may appear in any order

MAILBOX = ":mailbox" string WEEKDAYS = ":weekdays" string-list TZID = ":tzid" string

<span id="page-2-7"></span>The "snooze" action cancels the implicit keep and postpones delivery of the message into the specified mailbox at a later point in time.

<span id="page-2-8"></span>The snooze action is semantically equivalent to a delayed fileinto action (see Section 4.1 of [[RFC5228\]](#page-10-1)). The arguments of the snooze action specify when, where, and how the awakened message will be filed.

<span id="page-2-9"></span>A Sieve interpreter MUST implement the snooze action by delivering the message to a special "snoozed" mailbox within its mailstore. [IMAP \[RFC3501](#page-9-5)] and [JMAP \[RFC8621](#page-11-2)] servers MUST apply the ["Snoozed"](#page-8-4) ([Section 8.2](#page-8-4)) attribute to this mailbox. The message will reside in this special mailbox until the prescribed awaken time at which it will be moved into the specified target mailbox.

### <span id="page-2-2"></span>**[4.1. Mailbox Argument](#page-2-2)**

<span id="page-2-10"></span>The optional :mailbox argument is used to specify the target mailbox that the message will be filed into when it is awakened. It is equivalent to the mailbox argument of the fileinto action (see Section 4.1 of [[RFC5228\]](#page-10-1)).

<span id="page-2-11"></span>If :mailbox is omitted, or if the specified mailbox doesn't exist at the time of awakening, the message will be filed into the user's main mailbox. For instance, in an implementation where an IMAP

server is running scripts on behalf of the user at time of delivery, the user's "INBOX" would be the implicit target for awakening messages.

## <span id="page-3-0"></span>**[4.2. Weekdays Argument](#page-3-0)**

<span id="page-3-3"></span>The optional :weekdays argument specifies the set of days on which the specified set of awakening times apply. Each day of the week is expressed as an integer between "0" and "6". "0" is Sunday, "1" is Monday, etc. This syntax matches that of the "weekday" date-part argument to the date test extension (see Section 4.2 of  $[REC5260]$ ).

<span id="page-3-4"></span>If :weekdays is omitted, the set of awakening times applies to every day of the week.

### <span id="page-3-1"></span>**[4.3. Times and TZID Arguments](#page-3-1)**

<span id="page-3-5"></span>The required times argument, along with the optional :tzid argument, are used to specify when a snoozed message will be awakened. Each time is specified in "hh:mm:ss" format and is interpreted as the local time in the time zone specified by the :tzid argument.

<span id="page-3-6"></span>The value of the :tzid argument MUST be a time zone identifier from the [IANA Time Zone Database](#page-10-4) [[tzdb](#page-10-4)]. If :tzid is omitted, the time zone of the Sieve interpreter is used.

<span id="page-3-7"></span>The combination of the weekdays and times form a chronological list of awaken times. When a message is snoozed, it is assigned the next future awaken time in the list. If a message is snoozed on a day with no awaken times, or after the last awaken time on a given day, the first awaken time on the next available day is used.

<span id="page-3-8"></span>If the local time in the specified time zone occurs more than once (daylight saving to standard time transition), the first occurrence of the specified time value is used. If the local time in the specified time zone does not occur (standard to daylight saving time transition), the specified time value is interpreted using the UTC offset prior to the transition.

### <span id="page-3-2"></span>**[4.3.1. Awaken Times Examples](#page-3-2)**

<span id="page-3-9"></span>The following examples show, given the specified snooze action and a set of message arrival times, the corresponding times at which the message would be awakened and filed. [¶](#page-3-9)

<span id="page-3-10"></span>The following example shows awaken times rolling into the next day or week. Note that 2020-07-30 falls on a Thursday. [¶](#page-3-10)

<span id="page-4-1"></span>require "snooze"; snooze :weekdays ["1", "3", "5", "2", "4"] :tzid "Australia/Melbourne" ["12:00:00", "08:00:00", "16:00:00"];

<span id="page-4-2"></span>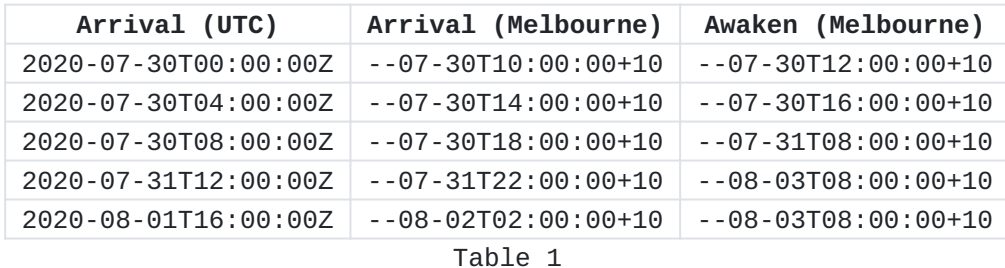

<span id="page-4-3"></span>The following example shows awaken times falling before, during, and after a daylight saving to standard time transition. Note that the transition occurs at 2020-11-01T02:00:00-04.

<span id="page-4-4"></span>require "snooze"; snooze :tzid "America/New\_York" "01:30:00";

<span id="page-4-5"></span>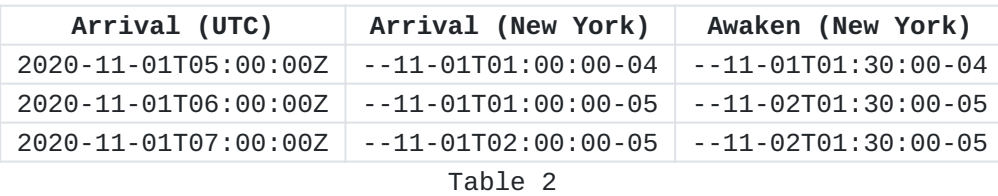

<span id="page-4-6"></span>The following example shows awaken times falling before, during, and after a standard to daylight saving time transition. Note that the transition occurs at 2021-03-14T02:00:00-05.

```
require "snooze";
snooze :tzid "America/New_York" "02:30:00";
```
<span id="page-4-8"></span>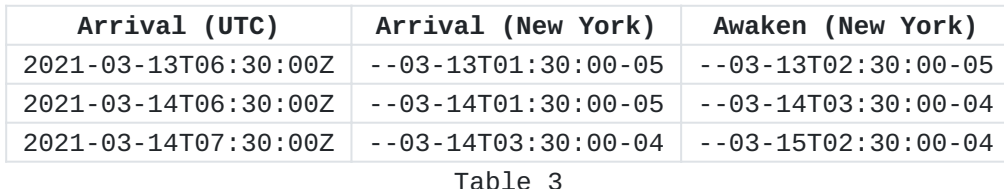

### <span id="page-4-0"></span>**[4.4. Interaction with Extensions to the Fileinto Action](#page-4-0)**

<span id="page-4-9"></span>Some tagged arguments defined in extensions to the fileinto action can be used together with the snooze action. The sections below describe these interactions. Tagged arguments in future extensions to the fileinto action need to describe their interaction with the snooze extension, if any.

<span id="page-4-10"></span>When any fileinto extension arguments are used with the snooze extension, the corresponding extension MUST be enabled, and the arguments are defined to have the same syntax, semantics, and treatment as they do with the fileinto action. [¶](#page-4-10)

## <span id="page-5-0"></span>**[4.4.1. Imap4flags Extension](#page-5-0)**

<span id="page-5-1"></span>When the ["imap4flags"](#page-10-5) [[RFC5232\]](#page-10-5) extension is enabled in a script, two additional tagged arguments are added to "snooze" that allow manipulating the set of flags on a snoozed message.

<span id="page-5-2"></span>AWAKEN-OPTIONS /= ADDFLAGS / REMOVEFLAGS [¶](#page-5-2)

ADDFLAGS = ":addflags" string-list REMOVEFLAGS = ":removeflags" string-list

<span id="page-5-3"></span>If the "setflag" and/or "addflag" actions have been used to store IMAP flags in the imap4flags internal variable, the Sieve interpreter MUST use the current value of the internal variable as the set of flags to associate with the message when storing it into the "snoozed" mailbox.

<span id="page-5-4"></span>The optional :addflags and :removeflags arguments are used to specify which [IMAP](#page-9-5) [\[RFC3501](#page-9-5)] flags should be added to and/or removed from the set of IMAP flags present on the snoozed message at the time of awakening. Note the set of IMAP flags present at the time of awakening may be the empty set.

<span id="page-5-5"></span>This document doesn't dictate how the Sieve interpreter will set the IMAP flags. In particular, the Sieve interpreter may work as an IMAP client or may have direct access to the mailstore. [¶](#page-5-5)

<span id="page-5-6"></span>The general requirements for flag handling specified in Section 2 of [[RFC5232\]](#page-10-5) MUST be followed.

# <span id="page-5-7"></span>**[4.4.1.1. Example](#page-5-7)**

<span id="page-5-8"></span>The following example leverages the [Date](#page-10-3) [[RFC5260\]](#page-10-3), [Relational](#page-10-6) [[RFC5231\]](#page-10-6), and [Imap4flags](#page-10-5) [\[RFC5232](#page-10-5)] extensions to snooze messages received after business hours until the following work day. Note that the message is marked as important when it is snoozed, and will be marked as unread when it is awakened.

```
require ["snooze", "imap4flags", "date", "relational"];
if anyof(header :is "from" "boss@example.com",
          currentdate :is "weekday" "0",
          currentdate :is "weekday" "6",
          currentdate :value "ge" "hour" "17") {
     setflag "\\Important";
     snooze :removeflags "\\Seen"
            :weekdays ["1". "2", "3", "4", "5"]
            :tzid "American/New_York", "09:00";
```

```
}
```
# <span id="page-6-0"></span>**[4.4.2. Mailbox Extension](#page-6-0)**

<span id="page-6-4"></span>This document extends the definition of the [":create"](#page-10-7) [[RFC5490\]](#page-10-7) tagged argument so that it can be used with the snooze action.

<span id="page-6-5"></span>AWAKEN-OPTIONS /= CREATE

CREATE = ":create"

; MUST NOT be appear unless MAILBOX also appears

<span id="page-6-6"></span>If the optional ":create" argument is specified with snooze, it instructs the Sieve interpreter to create the target mailbox, if needed, before attempting to file the awakened message into the target mailbox.

# <span id="page-6-1"></span>**[4.4.3. Special-Use Extension](#page-6-1)**

<span id="page-6-7"></span>This document extends the definition of the [":specialuse" \[RFC8579](#page-10-8)] tagged argument so that it can be used with the snooze action.

<span id="page-6-8"></span>AWAKEN-OPTIONS /= SPECIAL-USE

```
SPECIAL-USE = ":specialuse" string
```
<span id="page-6-9"></span>If the optional ":specialuse" argument is specified with snooze, it instructs the Sieve interpreter to check whether a mailbox exists with the specific special-use flag assigned to it. If such a mailbox exists, the awakened message is filed into the special-use mailbox. Otherwise, the awakened message is filed into the target mailbox.

<span id="page-6-10"></span>If both the optional ":specialuse" and ":create" arguments are specified with snooze, the Sieve interpreter is instructed to create the target mailbox per Section 4.1 of [\[RFC8579](#page-10-8)], if needed.

# <span id="page-6-2"></span>**[4.4.4. MailboxID Extension](#page-6-2)**

<span id="page-6-11"></span>This document extends the definition of the [":mailboxid" \[RFC9042](#page-10-9)] tagged argument so that it can be used with the snooze action.

#### <span id="page-7-1"></span>AWAKEN-OPTIONS /= MAILBOXID

### MAILBOXID = ":mailboxid" string

<span id="page-7-2"></span>If the optional ":mailboxid" argument is specified with snooze, it instructs the Sieve interpreter to check whether a mailbox exists in the user's [personal namespace \[RFC2342](#page-9-6)] with the specified [MAILBOXID](#page-10-10) [[RFC8474\]](#page-10-10). If such a mailbox exists, the awakened message is filed into that mailbox. Otherwise, the awakened message is filed into the target mailbox.

<span id="page-7-3"></span>It is an error to specify both ":mailboxid" and ":specialuse" in the same snooze action.

### <span id="page-7-0"></span>**[5. Implementation Status](#page-7-0)**

<span id="page-7-4"></span>< RFC Editor: before publication please remove this section and the reference to [<u>RFC7942</u>] >

<span id="page-7-5"></span>This section records the status of known implementations of the protocol defined by this specification at the time of posting of this Internet-Draft, and is based on a proposal described in [[RFC7942\]](#page-11-3). The description of implementations in this section is intended to assist the IETF in its decision processes in progressing drafts to RFCs. Please note that the listing of any individual implementation here does not imply endorsement by the IETF. Furthermore, no effort has been spent to verify the information presented here that was supplied by IETF contributors. This is not intended as, and must not be construed to be, a catalog of available implementations or their features. Readers are advised to note that other implementations may exist.

<span id="page-7-6"></span>According to [\[RFC7942\]](#page-11-3), "this will allow reviewers and working groups to assign due consideration to documents that have the benefit of running code, which may serve as evidence of valuable experimentation and feedback that have made the implemented protocols more mature. It is up to the individual working groups to use this information as they see fit". [¶](#page-7-6)

### <span id="page-7-7"></span>**[5.1. Cyrus Server](#page-7-7)**

<span id="page-7-8"></span>The open source [Cyrus Server](http://www.cyrusimap.org/) project is a highly scalable enterprise mail system which supports Sieve email filtering at the point of final delivery. This production level Sieve implementation supports all of the requirements described in this document. This implementation is freely distributable under a BSD style license from [Computing Services at Carnegie Mellon University](http://www.cmu.edu/computing/). [¶](#page-7-8)

## <span id="page-8-0"></span>**[6. Security Considerations](#page-8-0)**

<span id="page-8-5"></span>Security considerations are discussed in [[RFC5228\]](#page-10-1), [\[RFC5232](#page-10-5)], [[RFC8579\]](#page-10-8), and [[RFC9042\]](#page-10-9).

<span id="page-8-6"></span>It is believed that this extension doesn't introduce any additional security concerns.

### <span id="page-8-1"></span>**[7. Privacy Considerations](#page-8-1)**

<span id="page-8-7"></span>It is believed that this extension doesn't introduce any privacy considerations beyond those in [\[RFC5228](#page-10-1)].

## <span id="page-8-2"></span>**[8. IANA Considerations](#page-8-2)**

## <span id="page-8-3"></span>**[8.1. Registration of Sieve Extension](#page-8-3)**

<span id="page-8-8"></span>This document defines the following new Sieve extension to be added to the registry defined in Section 6.2 of [[RFC5228\]](#page-10-1) and located here: [https://www.iana.org/assignments/sieve-extensions/sieve](https://www.iana.org/assignments/sieve-extensions/sieve-extensions.xhtml#sieve-extensions)[extensions.xhtml#sieve-extensions](https://www.iana.org/assignments/sieve-extensions/sieve-extensions.xhtml#sieve-extensions) [¶](#page-8-8)

<span id="page-8-9"></span>IANA are requested to add a capability to the Sieve Extensions registry:

<span id="page-8-10"></span>To: iana@iana.org

<span id="page-8-11"></span>Subject: Registration of new Sieve extension [¶](#page-8-11)

<span id="page-8-12"></span>Capability name: snooze [¶](#page-8-12)

<span id="page-8-13"></span>Description: Adds the "snooze" action command to postpone delivery of a message into a target mailbox until a later point in time.

<span id="page-8-14"></span>RFC number: RFC XXXX

<span id="page-8-15"></span>Contact address: The Sieve discussion list <sieve@ietf.org> [¶](#page-8-15)

## <span id="page-8-4"></span>**[8.2. Registration of IMAP Mailbox Name Attribute](#page-8-4)**

<span id="page-8-16"></span>This document defines the following new IMAP mailbox name attribute to be added to the registry defined in Section 6.2 of [[RFC8457\]](#page-10-11) and located here: [https://www.iana.org/assignments/imap-mailbox-name](https://www.iana.org/assignments/imap-mailbox-name-attributes/imap-mailbox-name-attributes.xhtml#imap-mailbox-name-attributes)[attributes/imap-mailbox-name-attributes.xhtml#imap-mailbox-name](https://www.iana.org/assignments/imap-mailbox-name-attributes/imap-mailbox-name-attributes.xhtml#imap-mailbox-name-attributes)<u>[attributes](https://www.iana.org/assignments/imap-mailbox-name-attributes/imap-mailbox-name-attributes.xhtml#imap-mailbox-name-attributes)</u>

<span id="page-9-7"></span>IANA are requested to add an attribute to the IMAP Mailbox Name Attribute registry: [¶](#page-9-7)

<span id="page-9-10"></span><span id="page-9-9"></span><span id="page-9-8"></span>To: iana@iana.org Subject: Registration of new IMAP Mailbox Name Attribute [¶](#page-9-9) Attribute name: Snoozed [¶](#page-9-10) Description: Messages that have been snoozed. Reference: RFC XXXX [¶](#page-9-12)

# <span id="page-9-12"></span><span id="page-9-11"></span><span id="page-9-0"></span>**[9. Acknowledgments](#page-9-0)**

<span id="page-9-13"></span>The authors would like to thank the following individuals for contributing their ideas and support for writing this specification: Ned Freed, Barry Leiba, and Alexey Melnikov. [¶](#page-9-13)

## <span id="page-9-1"></span>**[10. References](#page-9-1)**

# <span id="page-9-2"></span>**[10.1. Normative References](#page-9-2)**

- <span id="page-9-3"></span>**[RFC2119]** Bradner, S., "Key words for use in RFCs to Indicate Requirement Levels", BCP 14, RFC 2119, DOI 10.17487/ RFC2119, March 1997, [<https://www.rfc-editor.org/info/](https://www.rfc-editor.org/info/rfc2119) [rfc2119](https://www.rfc-editor.org/info/rfc2119)>.
- <span id="page-9-6"></span>**[RFC2342]** Gahrns, M. and C. Newman, "IMAP4 Namespace", RFC 2342, DOI 10.17487/RFC2342, May 1998, <[https://www.rfc](https://www.rfc-editor.org/info/rfc2342)[editor.org/info/rfc2342](https://www.rfc-editor.org/info/rfc2342)>.
- <span id="page-9-5"></span>**[RFC3501]** Crispin, M., "INTERNET MESSAGE ACCESS PROTOCOL - VERSION 4rev1", RFC 3501, DOI 10.17487/RFC3501, March 2003, [<https://www.rfc-editor.org/info/rfc3501>](https://www.rfc-editor.org/info/rfc3501).
- <span id="page-9-4"></span>**[RFC4234]** Crocker, D., Ed. and P. Overell, "Augmented BNF for Syntax Specifications: ABNF", RFC 4234, DOI 10.17487/

RFC4234, October 2005, <[https://www.rfc-editor.org/info/](https://www.rfc-editor.org/info/rfc4234) [rfc4234](https://www.rfc-editor.org/info/rfc4234)>.

- <span id="page-10-1"></span>**[RFC5228]** Guenther, P., Ed. and T. Showalter, Ed., "Sieve: An Email Filtering Language", RFC 5228, DOI 10.17487/RFC5228, January 2008, [<https://www.rfc-editor.org/info/rfc5228](https://www.rfc-editor.org/info/rfc5228)>.
- <span id="page-10-5"></span>**[RFC5232]** Melnikov, A., "Sieve Email Filtering: Imap4flags Extension", RFC 5232, DOI 10.17487/RFC5232, January 2008, [<https://www.rfc-editor.org/info/rfc5232>](https://www.rfc-editor.org/info/rfc5232).
- <span id="page-10-7"></span>**[RFC5490]** Melnikov, A., "The Sieve Mail-Filtering Language -- Extensions for Checking Mailbox Status and Accessing Mailbox Metadata", RFC 5490, DOI 10.17487/RFC5490, March 2009, [<https://www.rfc-editor.org/info/rfc5490>](https://www.rfc-editor.org/info/rfc5490).
- <span id="page-10-2"></span>**[RFC8174]** Leiba, B., "Ambiguity of Uppercase vs Lowercase in RFC 2119 Key Words", BCP 14, RFC 8174, DOI 10.17487/RFC8174, May 2017, <<https://www.rfc-editor.org/info/rfc8174>>.
- <span id="page-10-11"></span>**[RFC8457]** Leiba, B., Ed., "IMAP "\$Important" Keyword and "\Important" Special-Use Attribute", RFC 8457, DOI 10.17487/RFC8457, September 2018, [<https://www.rfc](https://www.rfc-editor.org/info/rfc8457)[editor.org/info/rfc8457](https://www.rfc-editor.org/info/rfc8457)>.
- <span id="page-10-10"></span>**[RFC8474]** Gondwana, B., Ed., "IMAP Extension for Object Identifiers", RFC 8474, DOI 10.17487/RFC8474, September 2018, [<https://www.rfc-editor.org/info/rfc8474>](https://www.rfc-editor.org/info/rfc8474).
- <span id="page-10-8"></span>**[RFC8579]** Bosch, S., "Sieve Email Filtering: Delivering to Special-Use Mailboxes", RFC 8579, DOI 10.17487/RFC8579, May 2019, [<https://www.rfc-editor.org/info/rfc8579>](https://www.rfc-editor.org/info/rfc8579).
- <span id="page-10-9"></span>**[RFC9042]** Gondwana, B., Ed., "Sieve Email Filtering: Delivery by MAILBOXID", RFC 9042, DOI 10.17487/RFC9042, June 2021, [<https://www.rfc-editor.org/info/rfc9042>](https://www.rfc-editor.org/info/rfc9042).
- <span id="page-10-4"></span>**[tzdb]** Internet Assigned Numbers Authority, "Time Zone Database", <<https://www.iana.org/time-zones>>.

# <span id="page-10-0"></span>**[10.2. Informative References](#page-10-0)**

- <span id="page-10-6"></span>**[RFC5231]** Segmuller, W. and B. Leiba, "Sieve Email Filtering: Relational Extension", RFC 5231, DOI 10.17487/RFC5231, January 2008, [<https://www.rfc-editor.org/info/rfc5231](https://www.rfc-editor.org/info/rfc5231)>.
- <span id="page-10-3"></span>**[RFC5260]** Freed, N., "Sieve Email Filtering: Date and Index Extensions", RFC 5260, DOI 10.17487/RFC5260, July 2008, [<https://www.rfc-editor.org/info/rfc5260>](https://www.rfc-editor.org/info/rfc5260).

### <span id="page-11-3"></span>**[RFC7942]**

Sheffer, Y. and A. Farrel, "Improving Awareness of Running Code: The Implementation Status Section", BCP 205, RFC 7942, DOI 10.17487/RFC7942, July 2016, [<https://](https://www.rfc-editor.org/info/rfc7942) [www.rfc-editor.org/info/rfc7942>](https://www.rfc-editor.org/info/rfc7942).

<span id="page-11-2"></span>**[RFC8621]** Jenkins, N. and C. Newman, "The JSON Meta Application Protocol (JMAP) for Mail", RFC 8621, DOI 10.17487/ RFC8621, August 2019, [<https://www.rfc-editor.org/info/](https://www.rfc-editor.org/info/rfc8621) [rfc8621](https://www.rfc-editor.org/info/rfc8621)>.

<span id="page-11-0"></span>**[Appendix A. Change History \(To be removed by RFC Editor before](#page-11-0) [publication\)](#page-11-0)**

<span id="page-11-4"></span>Changes since draft-ietf-extra-sieve-snooze-01:

<span id="page-11-5"></span>Updated :mailboxid reference to RFC9042. \* [¶](#page-11-5)

<span id="page-11-6"></span>Added an informative reference to RFC8621. \* [¶](#page-11-6)

<span id="page-11-7"></span>Miscellaneous editorial changes. \* [¶](#page-11-7)

<span id="page-11-8"></span>Changes since draft-ietf-extra-sieve-snooze-00:

<span id="page-11-9"></span>Disallow both :mailboxid and :specialuse in the same snooze \* action.

<span id="page-11-10"></span>Updated :mailboxid reference to draft-ietf-extra-sieve-mailboxid \* [¶](#page-11-10)

<span id="page-11-11"></span> $^{\star}$ Specified that snooze cancels implicit keep.  $^{\star}$ 

<span id="page-11-12"></span>\*Specified that implementations MUST use a "snoozed" mailbox.

<span id="page-11-13"></span>Added registration of \Snoozed Special-Use Attribute. \* [¶](#page-11-13)

<span id="page-11-14"></span>Added example of manipulating IMAP flags at both snooze time and \* awaken time.

<span id="page-11-15"></span>Miscellaneous editorial changes. \* [¶](#page-11-15)

## <span id="page-11-1"></span>**[Authors' Addresses](#page-11-1)**

Kenneth Murchison Fastmail US LLC 1429 Walnut Street - Suite 1201 Philadelphia, PA 19102 United States of America

Email: [murch@fastmailteam.com](mailto:murch@fastmailteam.com)

Ricardo Signes Fastmail US LLC 1429 Walnut Street - Suite 1201 Philadelphia, PA 19102 United States of America

Email: [rjbs@fastmailteam.com](mailto:rjbs@fastmailteam.com)

Neil Jenkins Fastmail Pty Ltd Level 2, 114 William Street Melbourne VIC 3000 Australia

Email: [neilj@fastmailteam.com](mailto:neilj@fastmailteam.com)